## **Foreman - Bug #33328**

## **Files in tftpboot/boot don't pick up changed files**

08/24/2021 05:03 AM - Gerald Vogt

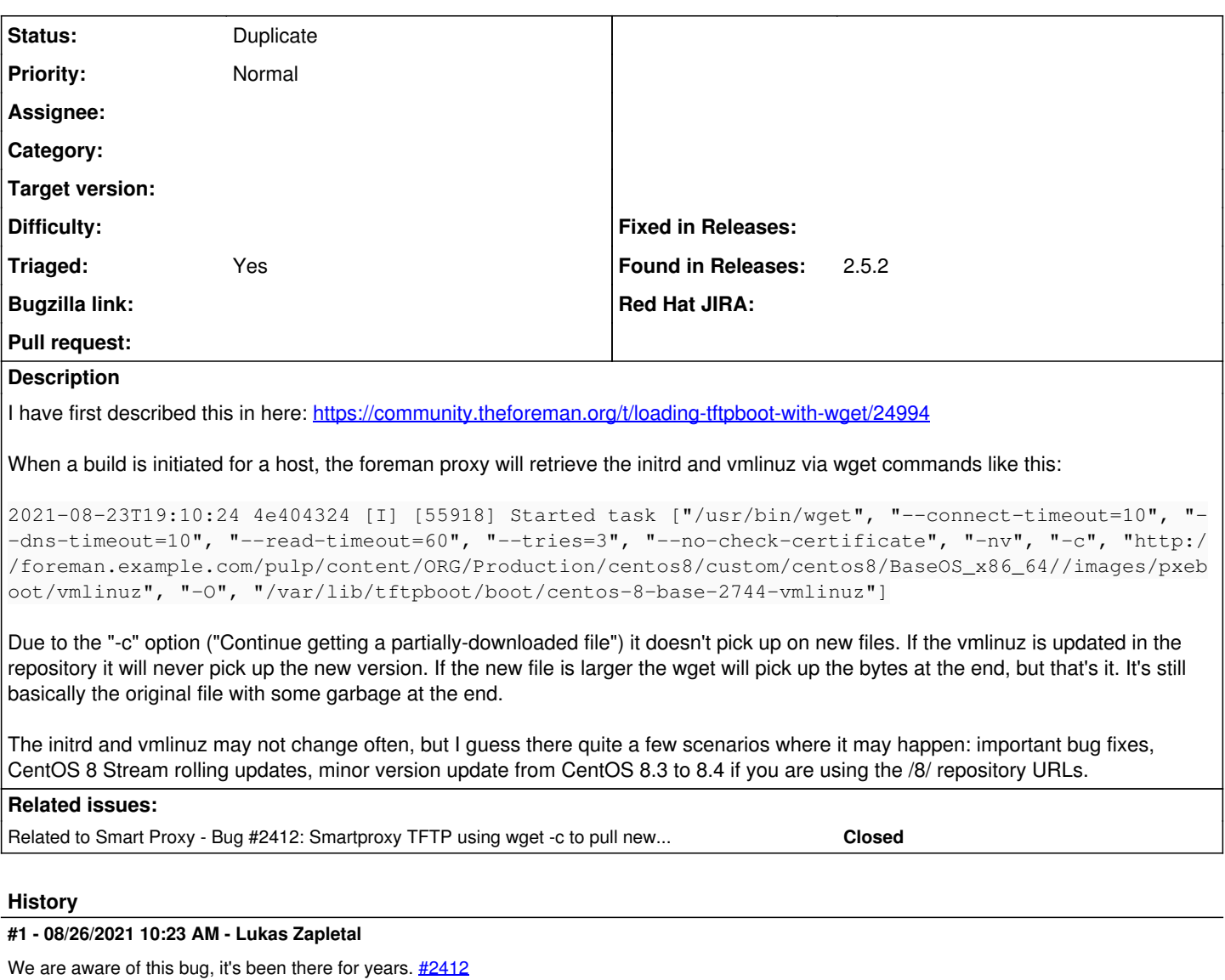

There is a patch pending merging: <https://github.com/theforeman/smart-proxy/pull/785>

As a workaround, remove the "-c" flag from the source code. Or better, apply the patch and drop a comment on GH if it worked for you!

## **#2 - 08/26/2021 11:15 AM - Lukas Zapletal**

*- Related to Bug #2412: Smartproxy TFTP using wget -c to pull new PXE defaults produces errors while booting added*

## **#3 - 09/01/2021 09:19 AM - Lukas Zapletal**

*- Status changed from New to Duplicate*

*- Triaged changed from No to Yes*